## SAP ABAP table RJH\_AVM\_TEMPLATE {IS-M/AM: Template Order}

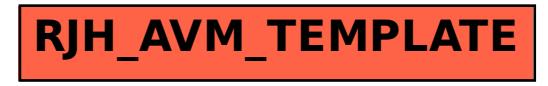